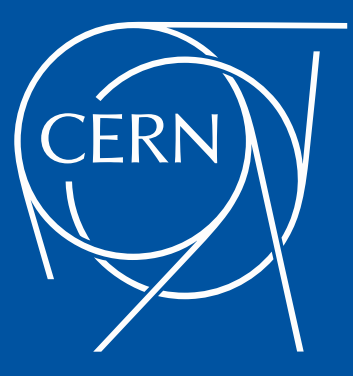

## **HARRY**

Aggregate hardware usage metrics to optimise procurement of computing resources

Hervé Rousseau — CERN IT/CF-FPP

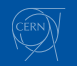

<span id="page-2-0"></span>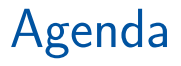

## [Introduction](#page-2-0)

[Technical architecture](#page-8-0)

## **[Examples](#page-13-0)**

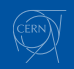

# Goals

- Assist CERN's IT/CF teams for adequate sizing of hardware and infrastructure
- Have a long term view ( $\geq$  5 years) of hardware resources usage
- Ultimate goal: better resource acquisition and allocation process

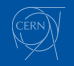

# Data needed (1)

#### Data

- CPU utilisation (all modes)
- Memory utilisation
- Disk I/O & storage (lower resolution)
- Network utilisation

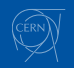

# Data needed (2)

#### Tags/Attributes

- Hostgroup ( $\approx$  Cluster)
- Location (Room and rack)
- IP Service ( $\approx$  Network "domain")
- Purchase Order

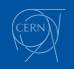

# Interlude

#### Wait a minute... we already have all this data !

- Yes, the raw data is here...
- but grouping by tags/attributes is not possible
- and displaying it is not visually attractive.

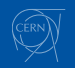

# Interlude

#### Hey, but we already have all this data !

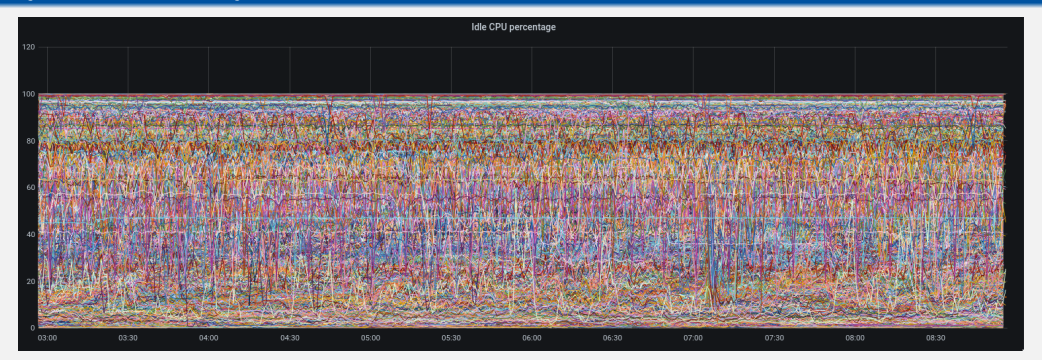

Figure: CPU Idle time on 7934 servers

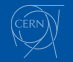

March 17, 2021 **HARRY** 8

<span id="page-8-0"></span>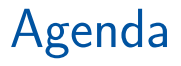

[Introduction](#page-2-0)

[Technical architecture](#page-8-0)

**[Examples](#page-13-0)** 

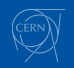

# HARRY: Software used

#### On servers

• hw\_exporter[: exposes metrics and \(optionally\) tags](https://gitlab.cern.ch/hw/hw_exporter)

#### Data collection, aggregation and archival

- Tool to query PuppetDB (CERN specific)<sup>a</sup>
- [Prometheus](https://prometheus.io)
- [Thanos](https://thanos.io)

<sup>a</sup>Only custom development on this project

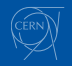

# HARRY: Architecture

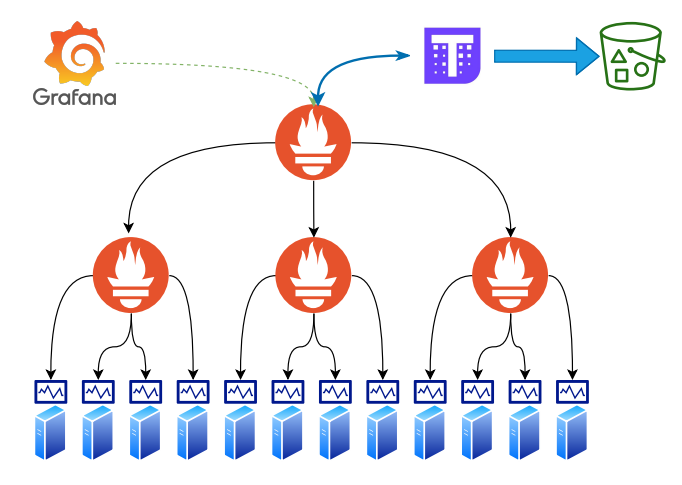

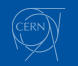

# HARRY: On servers

#### hw exporter instantiation:

```
class hardware::include::hw_exporter (
 # Values set in module-level hiera data
 Array[Stdlib::Host] $collectors = [],
Optional[Integer[1, 65535]] $port = 4242,
 Optional[Boolean] $enabled = !$::facts['is_virtual'],
 Optional[Boolean] $open_firewall = str2bool($::writefirewall),
```
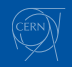

)

# HARRY: Data flow

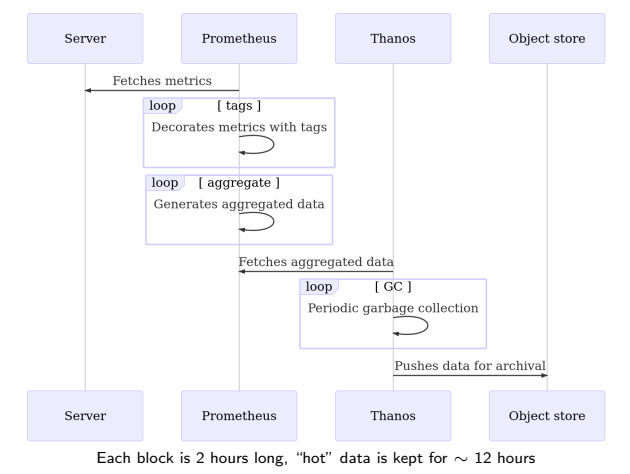

<span id="page-13-0"></span>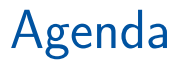

[Introduction](#page-2-0)

[Technical architecture](#page-8-0)

## **[Examples](#page-13-0)**

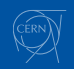

## CPU Idle time (on 7934 servers)

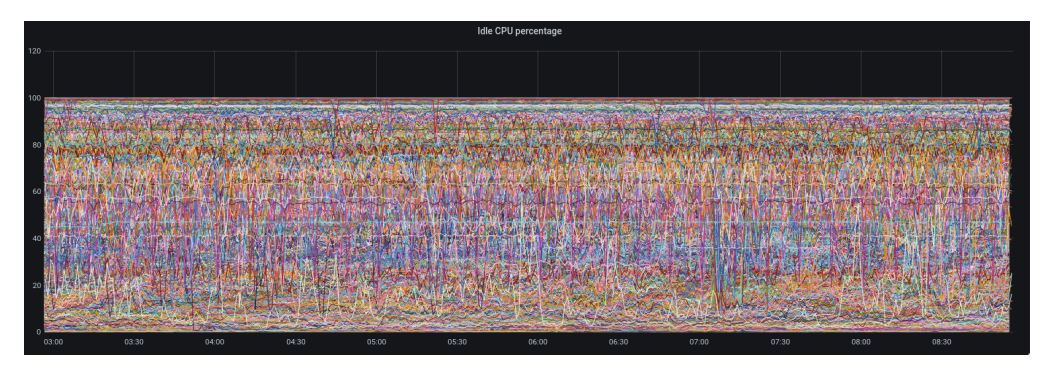

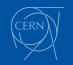

## CPU Idle time (on 7934 servers)

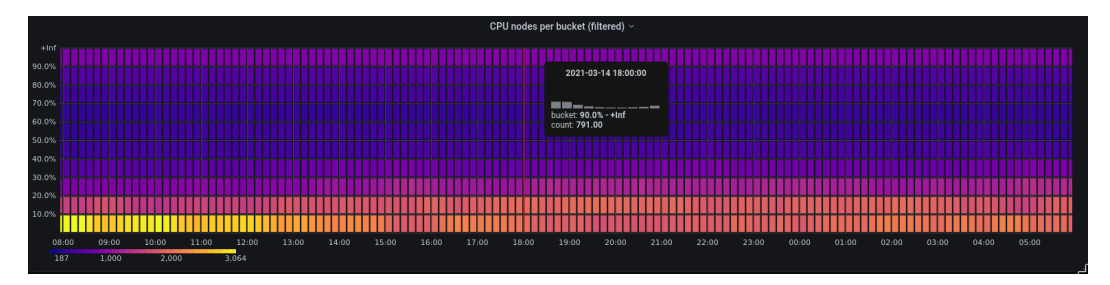

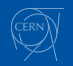

### Cluster with high network throughput requirements

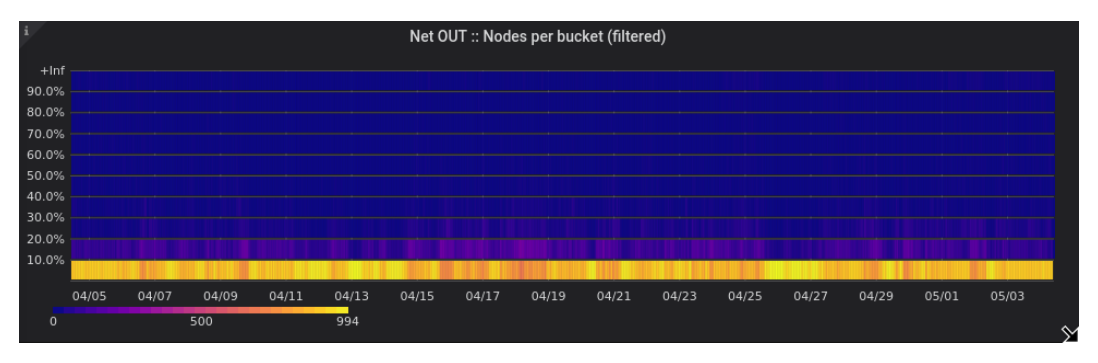

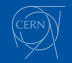

## Request for high-IOPS NVMe storage

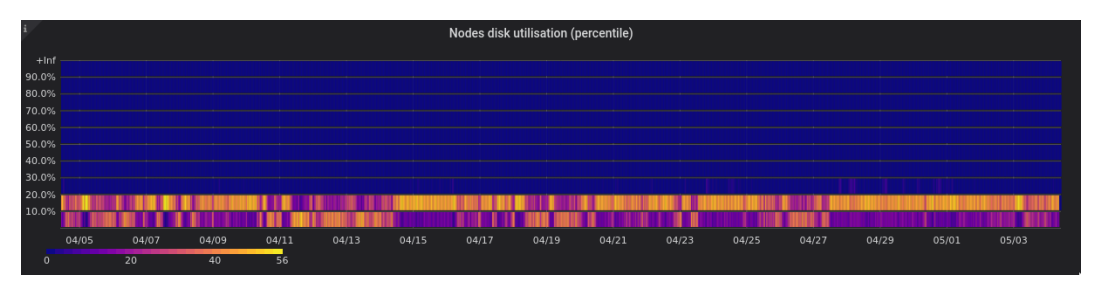

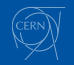

### SSDs estimated life left per purchase order

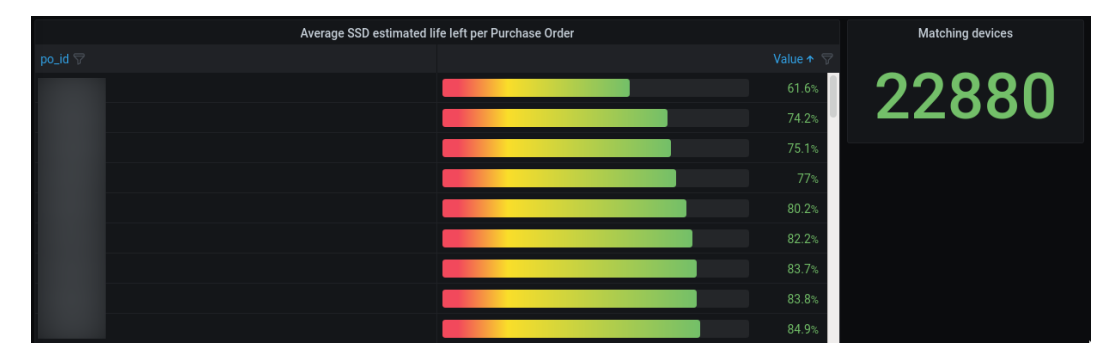

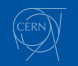

#### SSDs estimated life left drill-down

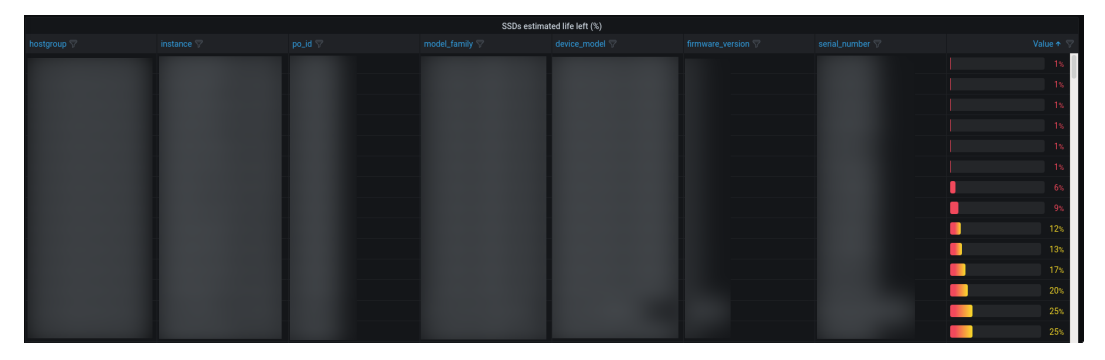

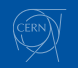

# HARRY: Troubleshooting tool

#### Datacentre-wide network outage

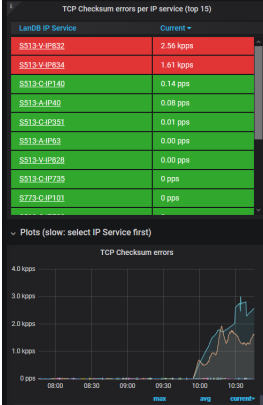

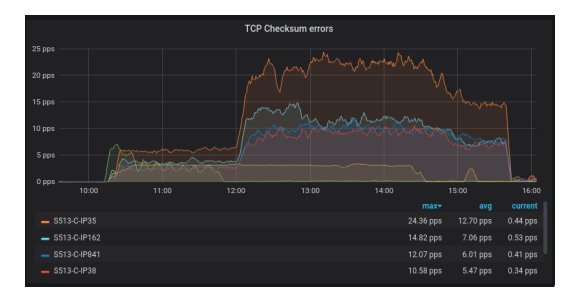

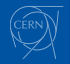

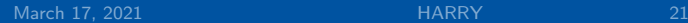

# Next steps

- Delegate long-term storage to Central Monitoring
- Deprecate old home-made tools in favor of HARRY

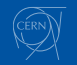

## Thank you

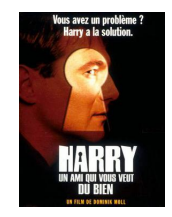

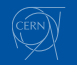

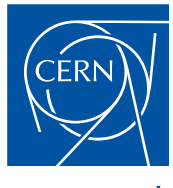

www.cern.ch

# Links

- [PuppetDB Query API v4](https://puppet.com/docs/puppetdb/6.0/api/query/v4/query.html)
- [Node Exporter](https://github.com/prometheus/node_exporter)
- [Prometheus](https://prometheus.io/docs/prometheus/latest/)
- [Thanos](https://thanos.io/)
- [MONIT Documentation](http://monit-docs.web.cern.ch/monit-docs/)

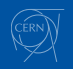

# HARRY Resources

#### Computing resources

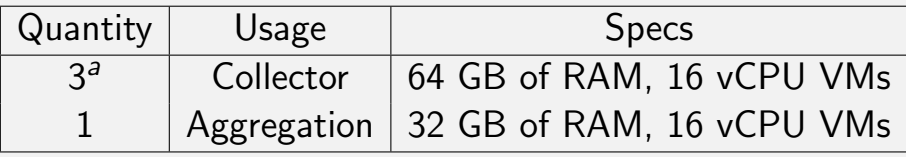

<sup>a</sup>One per availability zone

#### Storage resources

• Storage space usage:  $1.6$  TB  $^a$ 

<sup>a</sup>Assuming Gorilla-style double delta encoding. Raw space usage: 4.1 TB

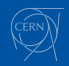